# Package 'MOSim'

July 13, 2023

Title Multi-Omics Simulation (MOSim)

Version 1.14.0

Description MOSim package simulates multi-omic experiments that mimic regulatory mechanisms within the cell, allowing flexible experimental design including time course and multiple groups.

Encoding UTF-8

**Depends** R  $(>= 4.2.0)$ 

License GPL-3

LazyData false

biocViews Software, TimeCourse, ExperimentalDesign, RNASeq

BugReports <https://github.com/ConesaLab/MOSim/issues>

URL <https://github.com/ConesaLab/MOSim>

Imports HiddenMarkov, zoo, methods, matrixStats, dplyr, stringi, lazyeval, rlang, stats, utils, purrr, scales, stringr, tibble, tidyr, ggplot2, Biobase, IRanges, S4Vectors

Suggests testthat, knitr, rmarkdown, BiocStyle

Collate 'AllClass.R' 'AllGeneric.R' 'Simulator.R' 'SimulatorRegion.R' 'ChIP-seq.R' 'DNase-seq.R' 'functions.R' 'Simulation.R' 'MOSim.R' 'RNA-seq.R' 'simulate\_WGBS\_functions.R' 'methyl-seq.R' 'miRNA-seq.R' 'zzz.R'

RoxygenNote 7.2.3

VignetteBuilder knitr

git\_url https://git.bioconductor.org/packages/MOSim

git\_branch RELEASE\_3\_17

git\_last\_commit 2ead84c

git\_last\_commit\_date 2023-04-25

Date/Publication 2023-07-13

Author Carlos Martínez [aut], Carolina Monzó [aut], Sonia Tarazona [cre, aut]

Maintainer Sonia Tarazona <sotacam@gmail.com>

# <span id="page-1-0"></span>R topics documented:

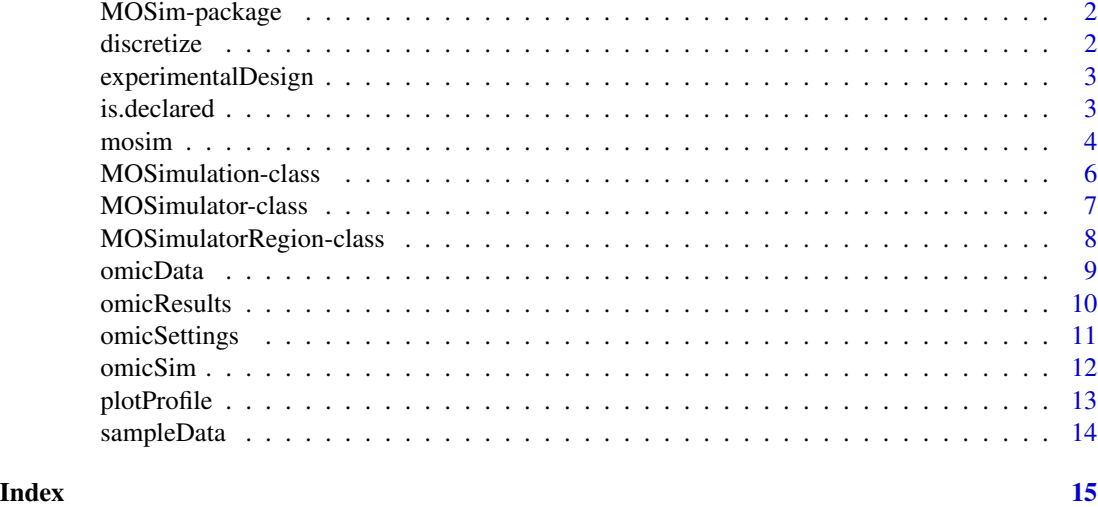

MOSim-package *MOSim*

# Description

Multiomics simulation package.

discretize *Discretize ChIP-Seq counts to simulate a binary dataset*

# Description

Discretize ChIP-Seq counts to simulate a binary dataset

# Usage

```
discretize(df, omic)
```
# Arguments

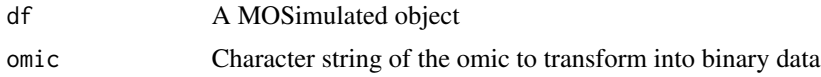

# Value

A regulator dataframe of 0 and 1

# <span id="page-2-0"></span>experimentalDesign 3

#### Examples

```
omic_list <- c("RNA-seq", "ChIP-seq")
rnaseq_simulation <- mosim(omics = omic_list, omicsOptions = c(omicSim("ChIP-seq", totalFeatures = 2500)))
rnaseq_simulated <- omicResults(rnaseq_simulation, omic_list)
discrete_ChIP <- discretize(rnaseq_simulated, "ChIP-seq")
```
experimentalDesign *Retrieves the experimental design*

# Description

Retrieves the experimental design

#### Usage

```
experimentalDesign(simulation)
```
#### Arguments

simulation A MOSimulation object

#### Value

A data frame containing the experimental design used to simulate the data.

#### Examples

```
omic_list <- c("RNA-seq")
rnaseq_simulation <- mosim(omics = omic_list)
# This will be a data frame with RNA-seq counts
design_matrix <- experimentalDesign(rnaseq_simulation)
```
is.declared *Check if a variable is declared.*

#### Description

Check if a variable is declared.

#### Usage

is.declared(object, key = NULL)

<span id="page-3-0"></span>4 mosim

#### Arguments

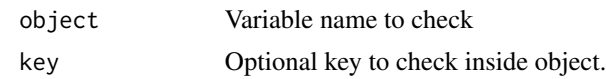

# Value

TRUE or FALSE indicating if the variable is initialized & non-empty.

<span id="page-3-1"></span>mosim *mosim*

# Description

Performs a multiomic simulation by chaining two actions: 1) Creating the "MOSimulation" class with the provided params. 2) Calling "simulate" method on the initialized object.

# Usage

```
mosim(
  omics,
 omicsOptions,
 diffGenes,
  numberReps,
 numberGroups,
  times,
  depth,
 profileProbs,
 minMaxFC,
  TFtoGene
```
# Arguments

)

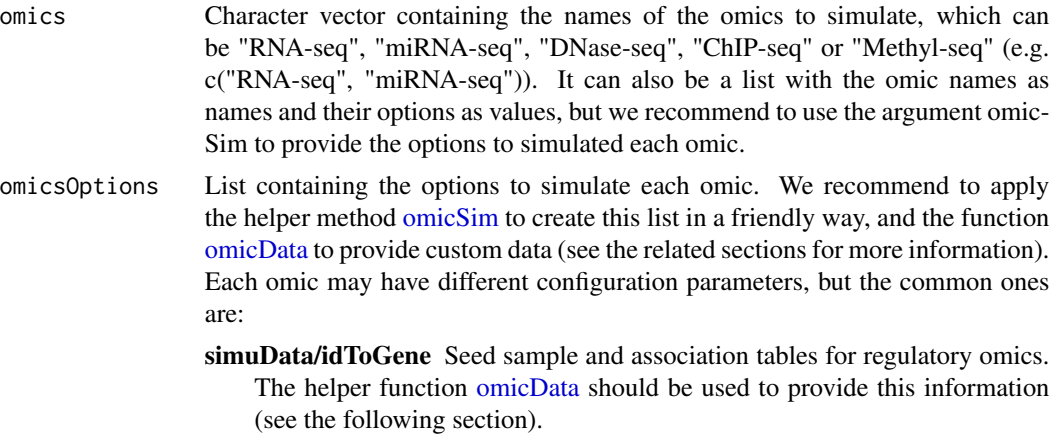

#### <span id="page-4-0"></span>mosimers to the contract of the contract of the contract of the contract of the contract of the contract of the contract of the contract of the contract of the contract of the contract of the contract of the contract of th

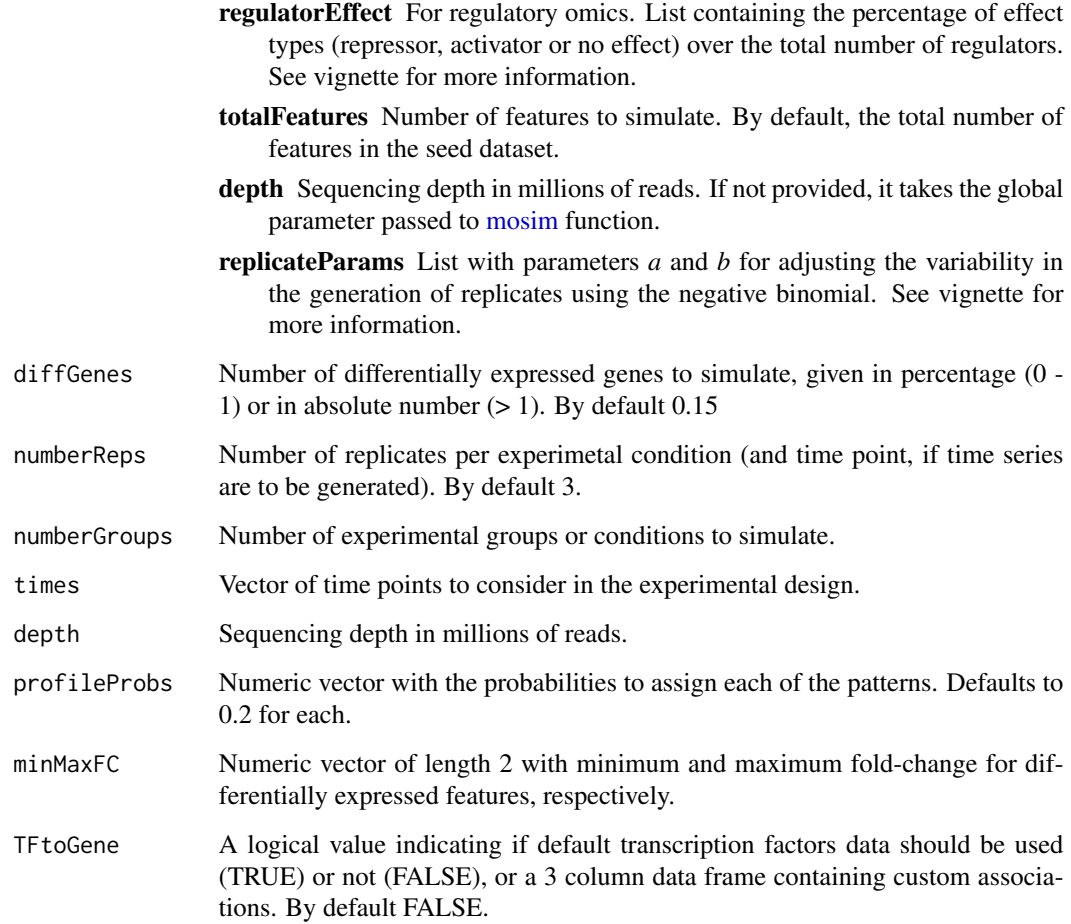

# Value

Instance of class "MOSimulation" containing the multiomic simulation data.

# Examples

```
moSimulation <- mosim(
    omics = c("RNA-seq"),
    numberReps = 3,
    times = c(0, 2, 6, 12, 24)
\mathcal{L}# Retrieve simulated count matrix for RNA-seq
```
dataRNAseq <- omicResults(moSimulation, "RNA-seq")

<span id="page-5-0"></span>MOSimulation-class *This class manages the global simulation process, like associating genes with gene classes, regulatory programs and other settings. Finally it will initialize the simulators with their options that will use the previously generated settings to simulate the data.*

# **Description**

This class manages the global simulation process, like associating genes with gene classes, regulatory programs and other settings. Finally it will initialize the simulators with their options that will use the previously generated settings to simulate the data.

#### **Slots**

- simulators Vector containing either S4 initialized classes of simulators or a list with the class name as keys, and its options as value, see example.
- totalGenes A number with the total number of genes including not expressed. Overwritten if a genome reference is provided. Currently not used as we force to provide real data.
- diffGenes A number with the total number of differential genes (if value  $> 1$ ) or % or total genes  $(i$ f value < 1).

numberReps Number of replicates of the experiment.

- numberGroups Number of samples considered on the experiment.
- times Numeric vector containing the measured times. If numberGroups  $\lt 2$ , the number of times must be at least 2.
- geneNames Read only. List containing the IDs of the genes. Overwrited by the genome reference if provided. Currently not used as we force to provide real data.
- simSettings List of settings that overrides initializing the configuration of the simulation by passing a previously generated list. This could be used to tweak by hand the assigned profiles, genes, regulatory programs, etc.
- noiseFunction Noise function to apply when simulating counts. Must accept the parameter 'n' and return a vector of the same length. Defaults to 'rnorm'
- profiles Named list containing the patterns with their coefficients.
- profileProbs Numeric vector with the probabilities to assign each of the patterns. Defaults to 0.2 for each.
- noiseParams Default noise parameters to be used with noise function.
- depth Default depth to simulate.
- TFtoGene Boolean (for default data) or 3 column data frame containing Symbol-TFGene-LinkedGene
- minMaxQuantile Numeric vector of length 2 indicating the quantiles to use in order to retrieve the absolute minimum and maximum value that a differentially expressed feature can have.
- minMaxFC Numeric vector of length 2 indicating the minimum and maximum fold-change that a differentially expressed feature can have.

<span id="page-6-0"></span>MOSimulator-class *Virtual class containing common methods and slots for child classes.*

#### **Description**

Virtual class containing common methods and slots for child classes.

#### **Slots**

- name Name of the simulator to be used in messages.
- data Data frame containing the initial sample to be used, with the features IDs as rownames and only one column named "Counts".
- regulator Boolean flag to indicate if the omic is a regulator or not.
- regulatorEffect Possible regulation effects of the omic (enhancer, repressor or both).
- idToGene Data frame with the association table between genes and other features. The structure must be 2 columns, one named "ID" and the other "Gene".
- min Minimum value allowed in the omic.
- max Maximum value allowed in the omic.
- depth Sequencing depth to simulate.
- depthRound Number of decimal places to round when adjusting depth.
- depthAdjust Boolean indicating whether to adjust by sequencing depth or not.
- totalFeatures Number of features to simulate. This will replace the data with a subset.
- noiseFunction Noise function to apply when simulating counts. Must accept the parameter 'n' and return a vector of the same length. Defaults to 'rnorm'
- increment Read-only. Minimum value to increase when simulating counts.
- simData Contains the final simulated data.
- pregenerated Indicates if the child class will generate the simulated data instead of the general process.
- randData Auxiliary vector containing the original count data in random order with other adjustments.
- noiseParams Noise parameters to be used with noise function.
- roundDigits Number of digits to round the simulated count values.
- minMaxQuantile Numeric vector of length 2 indicating the quantiles to use in order to retrieve the absolute minimum and maximum value that a differentially expressed feature can have.
- minMaxFC Numeric vector of length 2 indicating the minimum and maximum fold-change that a differentially expressed feature can have.
- minMaxDist Named list containing different minimum and maximum constraints values calculated at the beginning of the simulation process.
- replicateParams Named list containing the parameters a and b to be used in the replicates generation process, see the vignette for more info.

#### <span id="page-7-0"></span>MOSimulatorRegion-class

*Virtual class containing general methods for simulators based on regions of the chromosomes, like DNase-seq, ChIP-seq or Methyl-seq*

#### Description

Virtual class containing general methods for simulators based on regions of the chromosomes, like DNase-seq, ChIP-seq or Methyl-seq

Class to simulate RNA-seq data

Class to simulate transcription factor data

Class to simulate miRNA-seq

Class to simulate ChIP-seq data

Class to simulate DNase-seq data

Class to simulate Methyl-seq data.

## **Slots**

locs Vector containing the list of locations of the sites.

locsName Type of the site to simulate, only for debug.

splitChar Character symbol used to split identifiers in chr/start/end

nCpG numeric. Number of CpG sites to simulate.

pSuccessMethReg numeric. Probability of success in methylated region.

pSuccessDemethReg numeric. Probability of success in non methylated region

errorMethReg numeric. Error rate in methylated region

errorDemethReg numeric. Error rate in methylated region

nReadsMethReg numeric. Mean number of reads in methylated region.

nReadsDemethReg numeric. Mean number of reads in non methylated regions.

phaseDiff numeric. Phase difference in the differentially methylated regions between two samples

balanceHypoHyper numeric. Balance of hypo/hyper methylation

ratesHMMMatrix numeric. Matrix of values that describes the exponential decay functions that define the distances between CpG values.

distType character. Distribution used to generate replicates:

transitionSize numeric.

PhiMeth matrix. Transition matrix for CpG locations.

PhiDemeth matrix. <Not used>

typesLocation numeric. <Not used>

returnValue character. Selected column:

betaThreshold numeric. Beta threshold value used to calculate M values.

<span id="page-8-1"></span><span id="page-8-0"></span>

Set customized data for an omic.

# Usage

omicData(omic, data = NULL, associationList = NULL)

#### Arguments

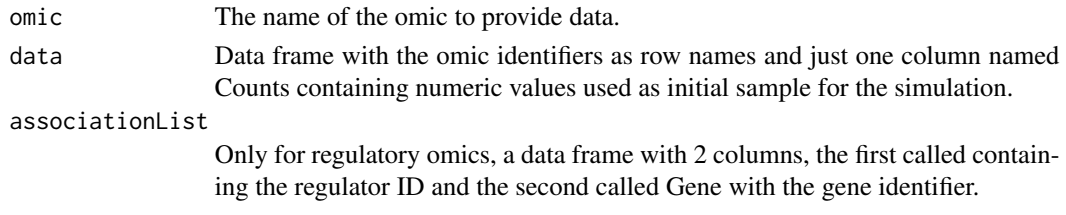

### Value

Initialized simulation object with the given data.

#### Examples

```
# Take a subset of the included dataset for illustration
# purposes. We could also load it from a csv file or RData,
# as long as we transform it to have 1 column named "Counts"
# and the identifiers as row names.
data(sampleData)
custom_rnaseq <- head(sampleData$SimRNAseq$data, 100)
# In this case, 'custom_rnaseq' is a data frame with
# the structure:
head(custom_rnaseq)
## Counts
## ENSMUSG00000000001 6572
## ENSMUSG00000000003 0
## ENSMUSG00000000028 4644
## ENSMUSG00000000031 8
## ENSMUSG00000000037 0
## ENSMUSG00000000049 0
```
# The helper 'omicData' returns an object with our custom data. rnaseq\_customdata <- omicData("RNA-seq", data = custom\_rnaseq)

<span id="page-9-0"></span>

Retrieves the simulated data.

#### Usage

```
omicResults(simulation, omics = NULL, format = "data.frame")
```
# Arguments

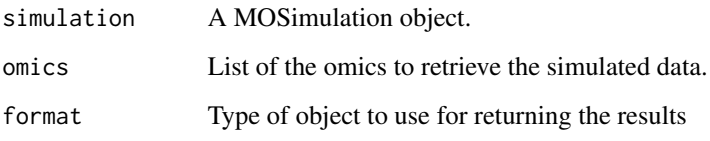

#### Value

A list containing an element for every omic specifiec, with the simulation data in the format indicated, or a numeric matrix with simulated data if the omic name is directly provided.

# Examples

```
omic_list <- c("RNA-seq")
rnaseq_simulation <- mosim(omics = omic_list)
#' # This will be a data frame with RNA-seq counts
rnaseq_simulated <- omicResults(rnaseq_simulation, "RNA-seq")
# Group1.Time0.Rep1 Group1.Time0.Rep2 Group1.Time0.Rep3 ...
# ENSMUSG00000073155 4539 5374 5808 ...
# ENSMUSG00000026251 0 0 0 ...
# ENSMUSG00000040472 2742 2714 2912 ...
# ENSMUSG00000021598 5256 4640 5130 ...
# ENSMUSG00000032348 421 348 492 ...
# ENSMUSG00000097226 16 14 9 ...
# ENSMUSG00000027857 0 0 0 ...
# ENSMUSG00000032081 1 0 0 0 ...
# ENSMUSG00000097164 794 822 965 ...
```
# ENSMUSG00000097871 0 0 0 ...

<span id="page-10-0"></span>

Retrieves the settings used in a simulation

#### Usage

```
omicSettings(
  simulation,
  omics = NULL,
  association = FALSE,
  reverse = FALSE,
  only.linked = FALSE,
  prefix = FALSE,
  include.lagged = TRUE
)
```
#### Arguments

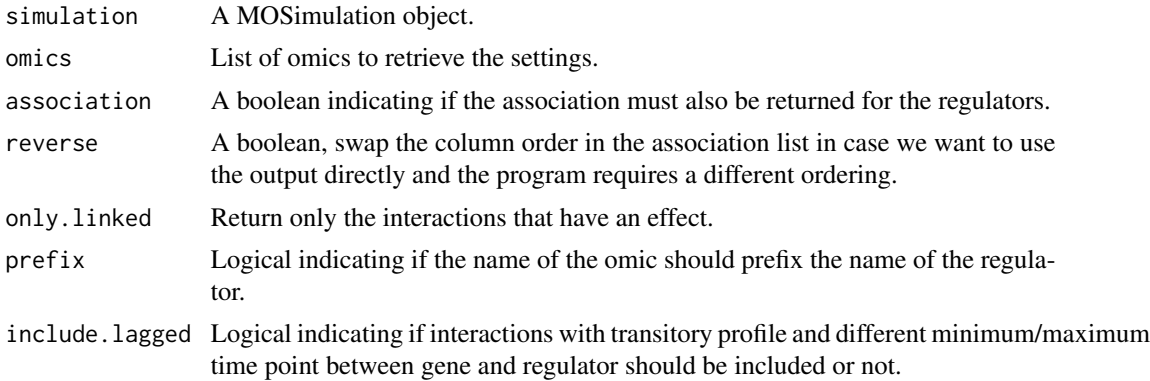

# Value

A list containing a data frame with the settings used to simulate each of the indicated omics. If association is TRUE, it will be a list with 3 keys: 'associations', 'settings' and 'regulators', with the first two keys being a list containing the information for the selected omics and the last one a global data frame giving the merged information.

# Examples

```
omic_list <- c("RNA-seq", "miRNA-seq")
multi_simulation <- mosim(omics = omic_list)
# This will be a data frame with RNA-seq settings (DE flag, profiles)
rnaseq_settings <- omicSettings(multi_simulation, "RNA-seq")
```

```
# This will be a list containing all the simulated omics (RNA-seq
# and DNase-seq in this case)
all_settings <- omicSettings(multi_simulation)
```
<span id="page-11-1"></span>omicSim *Set the simulation settings for an omic.*

# Description

Set the simulation settings for an omic.

# Usage

```
omicSim(omic, depth = NULL, totalFeatures = NULL, regulatorEffect = NULL)
```
# Arguments

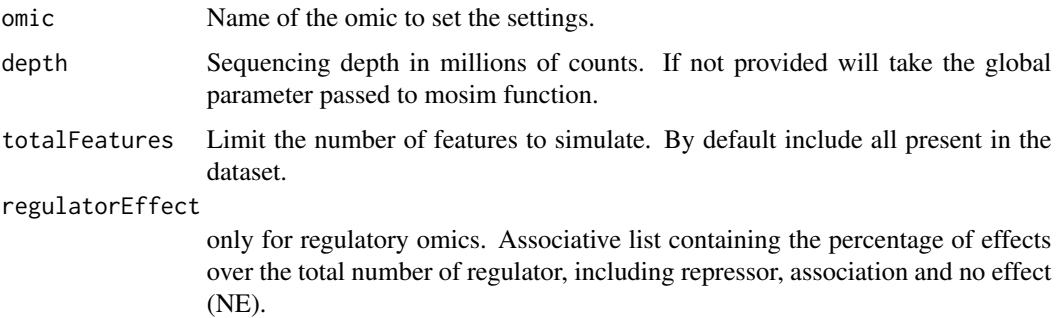

#### Value

A list with the appropiate structure to be given as options in mosim function.

#### Examples

```
omic_list <- c("RNA-seq", "miRNA-seq")
rnaseq_options <- c(omicSim("miRNA-seq", totalFeatures = 2500))
# The return value is an associative list compatible with
# 'omicsOptions'
rnaseq_simulation <- mosim(omics = omic_list,
                           omicsOptions = rnaseq_options)
```
<span id="page-11-0"></span>

<span id="page-12-0"></span>

Generate a plot of a feature's profile for one or two omics.

#### Usage

```
plotProfile(simulation, omics, featureIDS, drawReps = FALSE, groups = NULL)
```
# Arguments

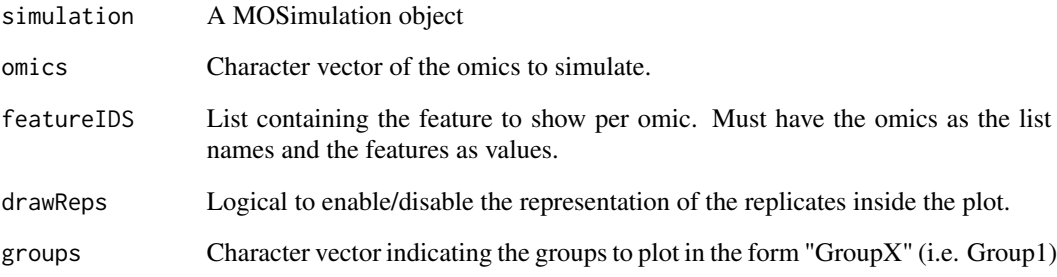

# Value

A ggplot2 object.

# Examples

```
omic_list <- c("RNA-seq", "miRNA-seq")
rnaseq_options <- c(omicSim("miRNA-seq", totalFeatures = 2500))
rnaseq_simulation <- mosim(omics = omic_list,
                           omicsOptions = rnaseq_options)
plotProfile(rnaseq_simulation,
    omics = c("RNA-seq", "miRNA-seq"),
    featureIDS = list("RNA-seq"="ENSMUSG00000007682", "miRNA-seq"="mmu-miR-320-3p")
```
<span id="page-13-0"></span>sampleData *Default data*

#### Description

Dataset with base counts and id-gene tables.

#### Usage

sampleData

# Format

An object of class list of length 6.

#### Details

List with 6 elements:

SimRNAseq data Dataframe with base counts with gene id as rownames.

geneLength Length of every gene.

SimChIPseq data Dataframe with base counts with regions as rownames.

idToGene Dataframe with region as "ID" column and gene name on "Gene" column.

SimDNaseseq data Dataframe with base counts with regions as rownames.

idToGene Dataframe with region as "ID" column and gene name on "Gene" column.

SimMiRNAseq data Dataframe with base counts with miRNA id as rownames.

idToGene Dataframe with miRNA as "ID" column and gene name on "Gene" column.

SimMethylseq idToGene Dataframe with region as "ID" column and gene name on "Gene" column.

CpGisland Dataframe of CpG to be used as initialization data, located on "Region" column

# <span id="page-14-0"></span>Index

```
∗ datasets
    sampleData, 14
∗ internal
    MOSimulation-class, 6
    MOSimulator-class, 7
    MOSimulatorRegion-class, 8
discretize, 2
experimentalDesign, 3
is.declared, 3
mosim, 4, 5
MOSim-package, 2
MOSimulation-class, 6
MOSimulator-class, 7
MOSimulatorRegion-class, 8
omicData, 4, 9
omicResults, 10
omicSettings, 11
omicSim, 4, 12
plotProfile, 13
sampleData, 14
SimChIPseq-class
        (MOSimulatorRegion-class), 8
SimDNaseseq-class
        (MOSimulatorRegion-class), 8
SimMethylseq-class
        (MOSimulatorRegion-class), 8
SimmiRNAseq-class
        (MOSimulatorRegion-class), 8
SimRNAseq-class
        (MOSimulatorRegion-class), 8
SimTF-class (MOSimulatorRegion-class), 8
```